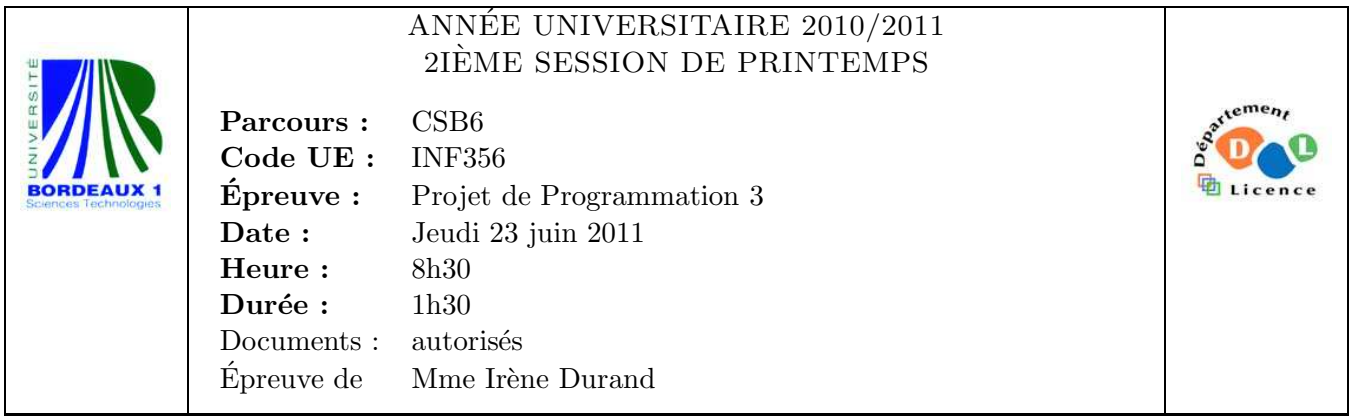

Le barème est donné à titre **indicatif**. Le sujet comporte 3 pages dont une annexe.

## Exercice 1 (6pts)

Soit la fonction map-if prenant deux paramètres obligatoires : une liste  $1$  et une fonction  $f$ , ainsi qu'un paramètre optionnel de type  $mot$ -clé test. La fonction map-if retourne la liste des  $f(e)$  pour tous les e vérifiant test. Exemples :

```
CL-USER> (map-if (lambda (x) (* x x)) '(1 3 5))
(1 9 25)
CL-USER> (map-if (lambda (x) (-x)) '(1 a 3 b 5) :test #'numberp)
(-1 -3 -5)CL-USER> (map-if #'identity '(1 2 3 4 5) :test #'evenp)
(2 4)
CL-USER>
```
- 1. Écrire une version récursive de  $map-if$ .
- 2. Écrire une version itérative de  $map-if$ .

## Exercice 2 (8pts)

Dans le code donné dans la figure 2 de l'annexe, on représente un noeud d'un graphe (node) par un numéro et la liste de ses arcs sortants. On représente un arc  $(\texttt{arc})$  d'un graphe orienté par les deux noeuds qu'il relie. On représente un graphe orienté (graph) par la liste de ses noeuds.

On veut pouvoir marquer aussi bien les arcs que les noeuds.

- 1. Définir une classe de type *mixin* formalisant le fait qu'un objet peut être marqué.
- 2. Définir et implémenter l'opération mark-object (object) qui correspond au marquage d'un objet.
- 3. Définir et implémenter l'opération unmark-object (object) qui correspond au démarquage d'un objet.
- 4. Modifier les classes node et arc de manière à ce qu'on puisse marquer les noeuds et les arcs.
- 5. Définir et implémenter l'opération all-nodes-marked-p (graph) qui retourne vrai si tous les noeuds du graphe graph sont marqués et faux sinon.

6. Définir et implémenter l'opération (destructive) mark-from (node graph) qui étant donné un graphe graph ayant aucun sommet marqué, marque le noeud node ainsi que tous les noeuds accessibles à partir de ce noeud.

### Exercice 3 (6pts)

1. En supposant, qu'on a exécuté le code de la figure 1 donnée en annexe, compléter le scénario suivant :

```
CL-USER> (read)
(+ 1 2);; Réponse 1
CL-USER> (+ 1 2)
                    ;; Réponse 2
CL-USER> (read)
[3 * 4];; Réponse 3
CL-USER> [3 * 4];; Réponse 4
CL-USER> (read)
[3 * [4 + 5]];; Réponse 5
CL-USER> [3 * [4 + 5]]
                    ;; Réponse 6
CL-USER>
```
2. Écrire une read-macro telle que quand on tape  $\#?n$  où n est un entier, la valeur retournée soit un tableau à une dimension de taille n contenant les éléments  $0, 1, \ldots, n-1$ . Exemples :

```
CL-USER> #?0
#()
CL-USER> #?3
#(0 1 2)
CL-USER> #?10
#(0 1 2 3 4 5 6 7 8 9)
```
# Annexe

```
(\text{set-syntax-from-char }#\\ ) #\))
(set-macro-character
 #\[
  (lambda (stream char)
    (declare (ignore char))
    (let* ((l (read-delimited-list #\] stream t))
   (last (last l)))
      (append last (nbutlast l)))))
```
Figure 1 – Read-macro

```
(defclass node ()
  ((num :initarg :num :accessor num :initform nil)
  (out-arcs
    :initform nil
   :initarg :out-arcs
    :accessor node-out-arcs)))
(defclass arc ()
  ((origin :initarg :origin :reader origin)
  (extremity :initarg :extremity :reader extremity))
  (:documentation "an arc of an oriented graph"))
(defclass graph ()
 ((nodes
    :initarg :nodes
   :initform '()
    :accessor graph-nodes)))
```
FIGURE  $2$  – Représentation d'un graphe orienté

#### FIN